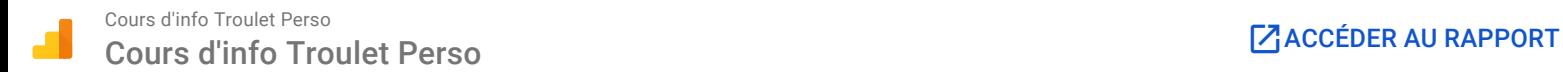

1 juil. 2016 - 30 juin 2017 Comparer à : 1 juil. 2015 - 30 juin 2016

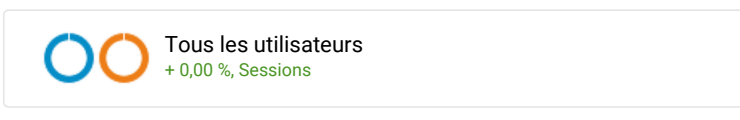

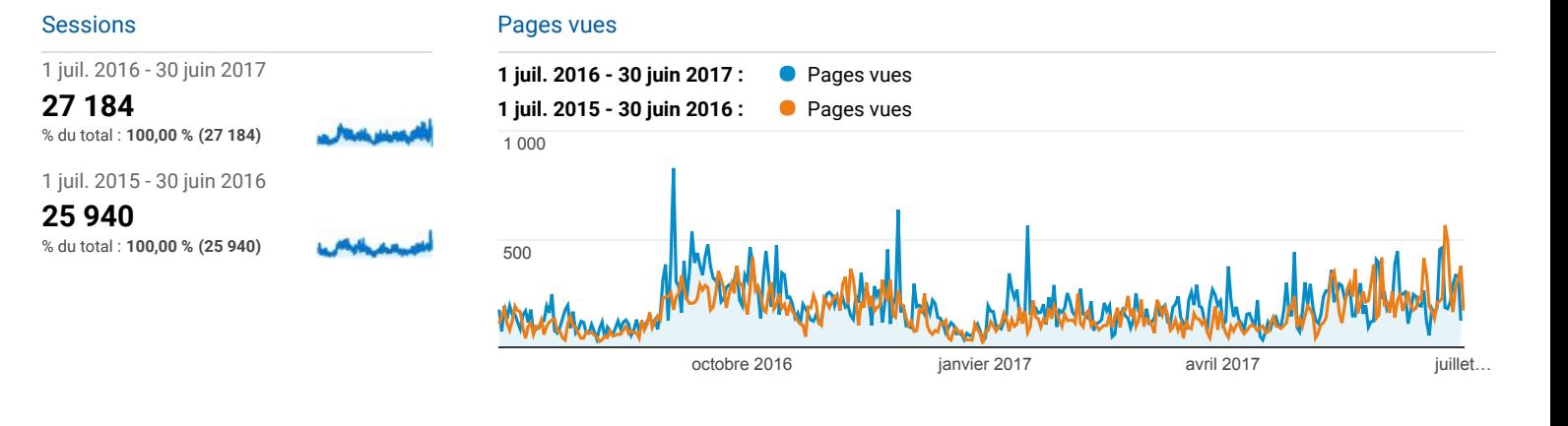

## Sessions et Pages vues pour la dim…

## Pages vues et Vues uniques pour la dimension Titre de page

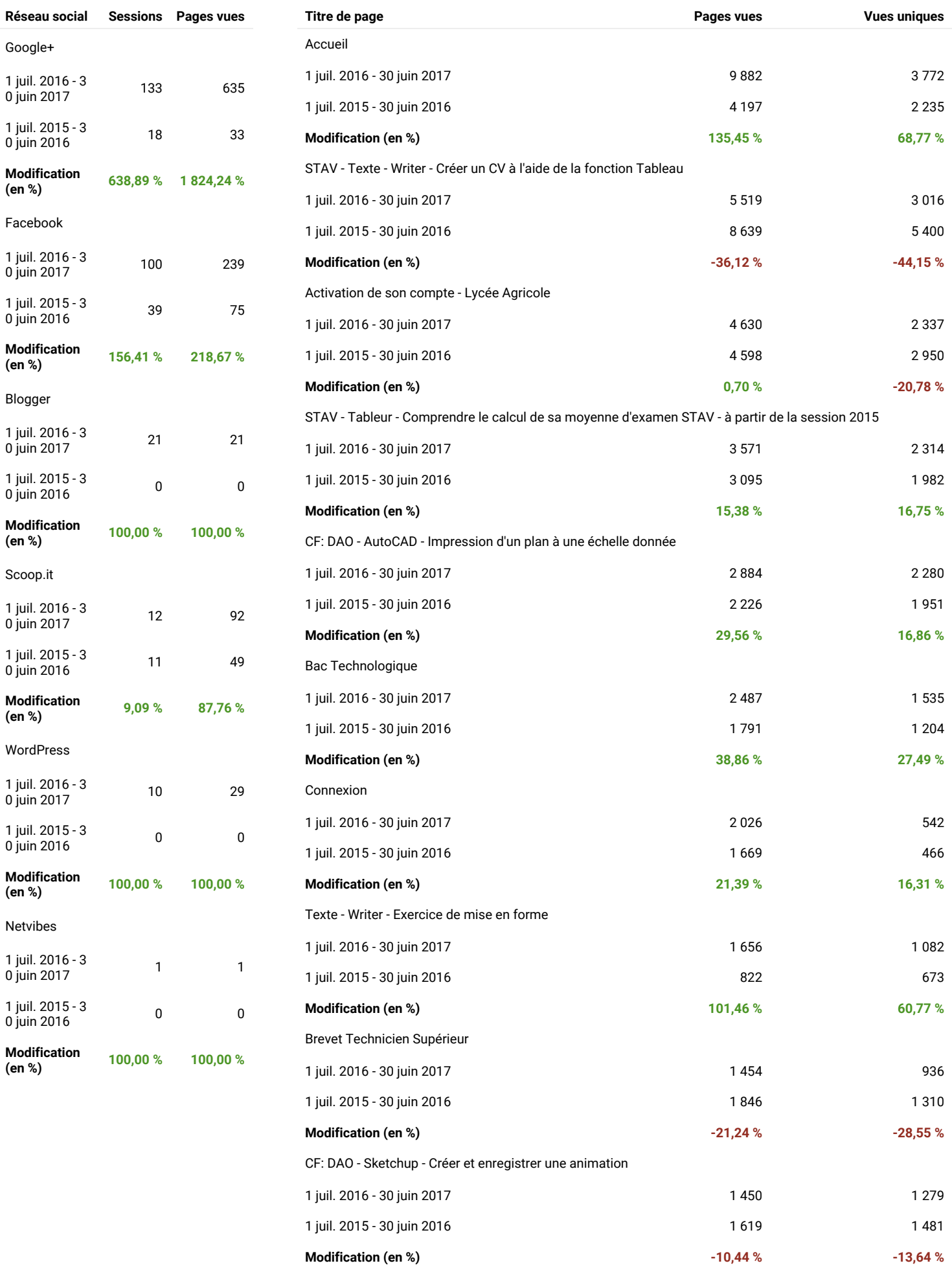

© 2017 Google